# **MODUL MENGHITUNG KEUANGANUSAHA**

Contoso

**DISUSUN OLEH : HARI HARYADI, S.P., M.SC. TEKNOLOGI PANGAN UNIVERSITAS AHMAD DAHLAN**

**Jika pernah punya ide bisnis atau usaha maka pasti akan timbul pertanyaan-pertanyaan dasar berikut ini:**

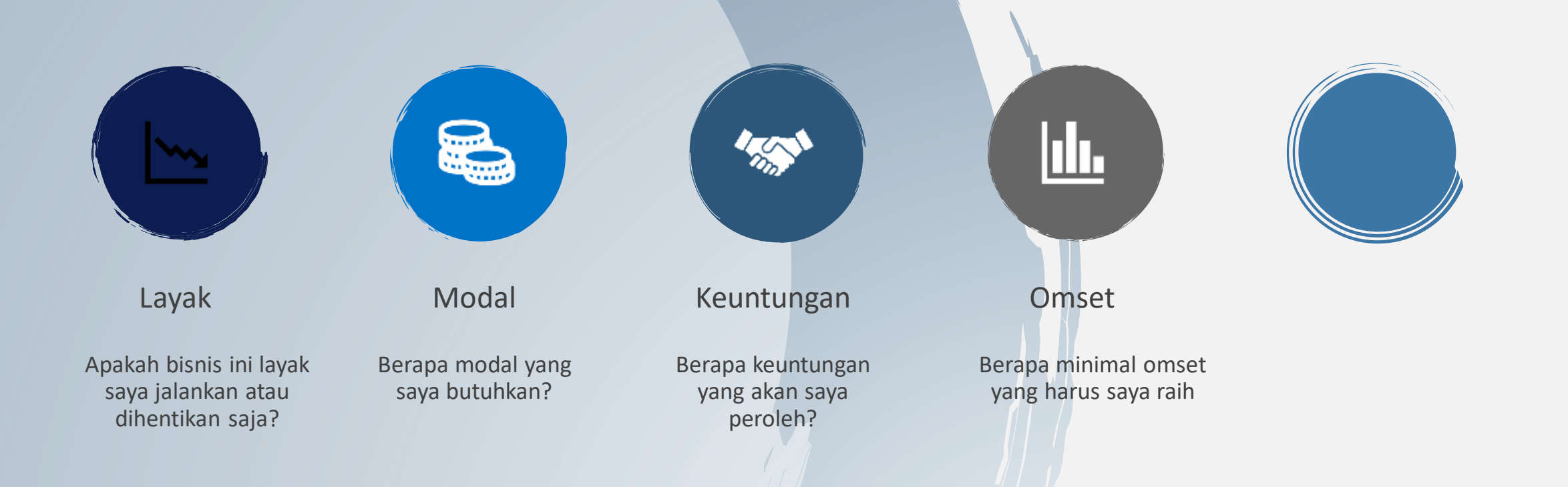

Pertanyaan-pertanyaan tersebut akan dapat diselesaikan setelah kita melakukan penghitungan analisis kelayakan usaha

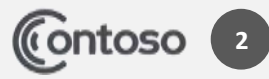

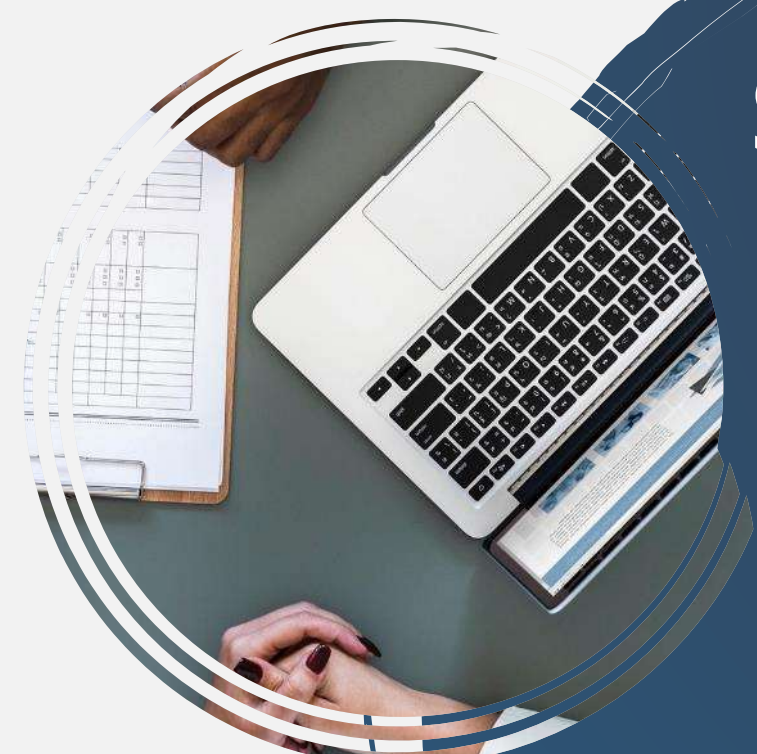

# Studi Kelayakan **Usaha**

- Mengapa penting?
- Untuk mengetahui apakah suatu bisnis yang akan dirintis atau dikembangkan menguntungkan atau tidak
- yang sedang *booming*, bisnis salad, atau bisnis olshop jilbab, gamis, dsb.
- Analisis kelayakan usaha merupakan bagian dari yang disebut studi kelayakan usaha

Penelitian tentang layak atau tidaknya suatu bisnis dilaksanakan dengan menguntungkan secara terus menerus

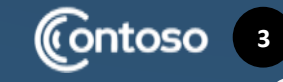

#### Tujuan studi kelayakan bisnis.

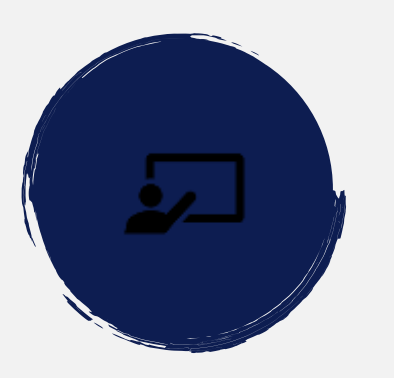

Merintis usaha baru

misalnya membuka toko, membangun pabrik, mendirikan perusahaan jasa

Mengembangkan usaha yang sudah ada

misalnya sudah punya toko, mau buka usaha apalagi atau mau dikembangkan bagaimana lagi

Memilih jenis usaha atau investasi

kira2 usaha apa yang cocok, layak, atau mampu dijalankan

# **Untuk apa?**

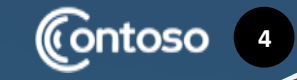

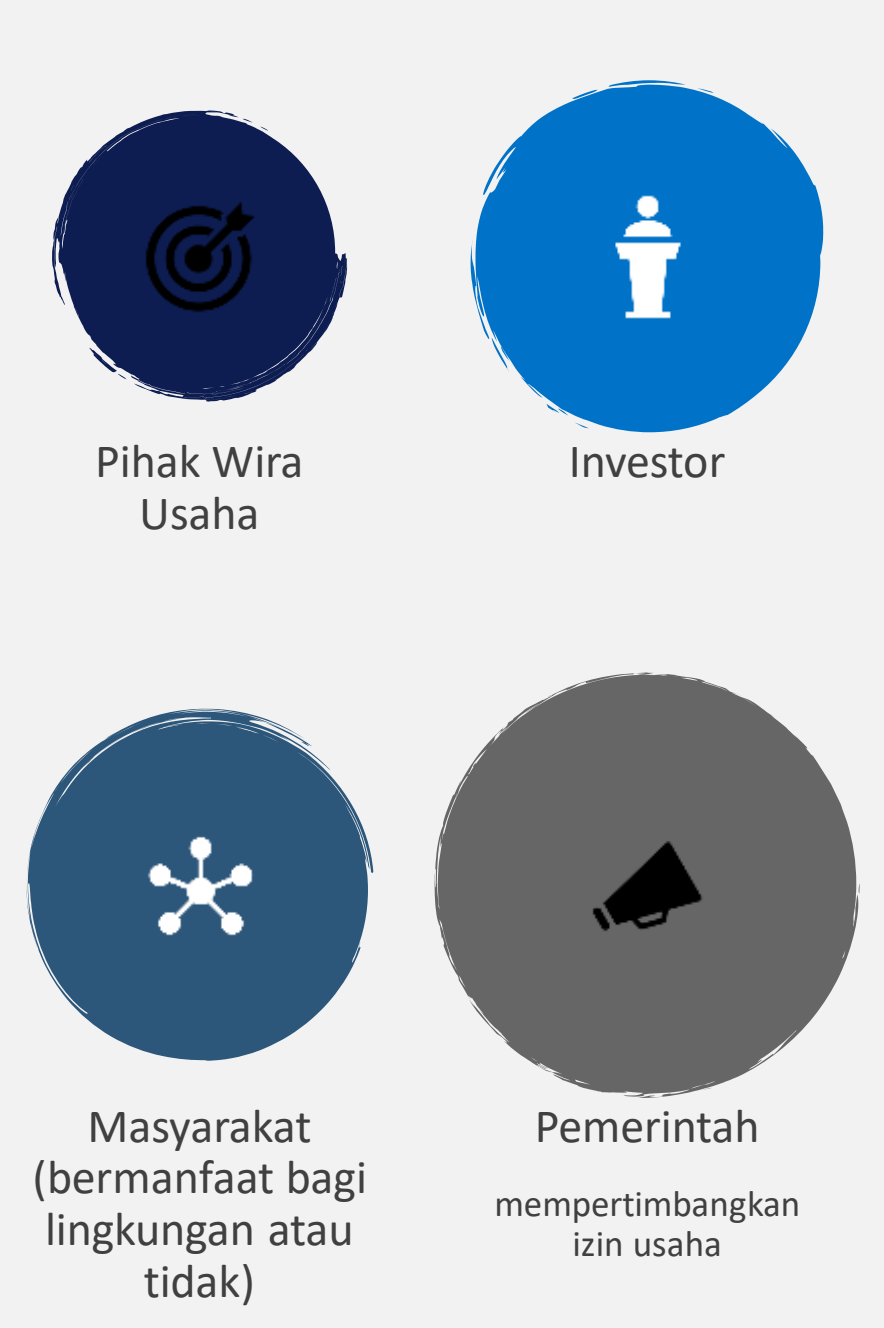

**Pihakyang Memerlukan Studi Kelayakan Usaha**

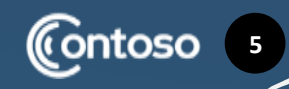

#### **Proses Studi Kelayakan Usaha**

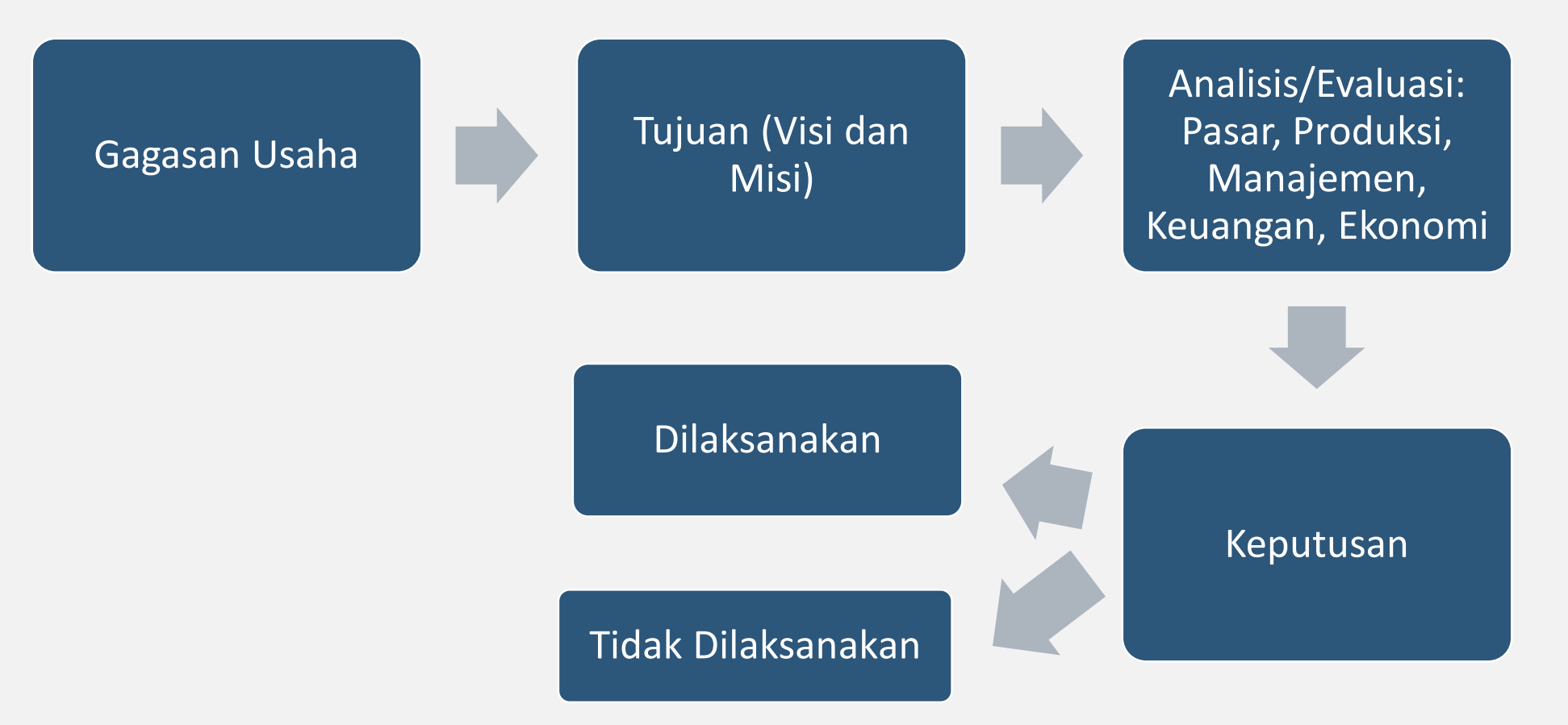

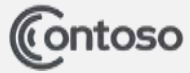

#### **Analisis Kelayakan Usaha**

#### Analisis Aspek Pemasaran

#### Analisis Aspek Produksi/Operasi

#### Analisis Aspek Manajemen

#### Analisis Aspek Keuangan

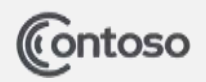

## **Analisis Aspek Pemasaran**

- Kebutuhan dan keinginan konsumen
- Segmentasi pasar
- Target (banyaknya konsumen yang dapat diraih)
- Nilai tambah
- Masa hidup produk
- Struktur pasar (monopoli,oligopoli)
- Persaingan dan strategi pesaing
- Ukuran pasar
- Pertumbuhan pasar
- Laba Kotor
- Pangsa pasar

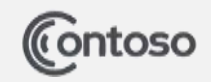

Apa yang sebenarnya diinginkan konsumen tentu menjadi pertimbangan kita. Rata-rata konsumen Indonesia menginginkan, kalau makanan itu, enak, murah, banyak. Atau bisa juga untuk barang itu murah dan bagus.  $\widetilde{\mathcal{V}}$ entu kita tidak bisa memenuhi semua keinginan konsumen tapi kita harus menunjukkan bahwa kita berpihak pada konsumen. Misalnya mahal tapi bagus, kita permudah dengan pembayaran tidak langsung tunai. Atau mahal dan banyak, kita coba dengan menyediakan porsi kecil. Kira-kira seperti itu.

Segmentasi pasar, tentu harus jelas. Untuk siapa produk kita, apakah anakanak, remaja, dewasa, atau semua umur? Karena beda segmentasi pasar tentu berbeda bentuk dan modelnya. Untuk makanan, anak-anak lebih menyukai yang manis, bentuknya lucu sesuai tokoh kekinian versi anakanak. Untuk remaja, umumnya suka sesuatu yang unik. Berbeda dengan dewasa, mereka lebih menyukai yang tertata rapi.

Target, kita bicara berapa banyaknya konsumen yang akan diraih atau juga omset, berapa banyak produk akan dapat dijual.

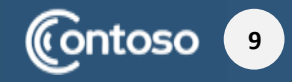

## **Analisis aspek produksi/operasi**

- Lokasi operasi
- Volume operasi
- Mesin dan peralatan
- Bahan baku dan bahan penolong
- Tenaga kerja
- Tata letak (praktis)

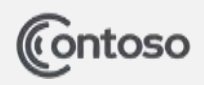

# **Analisis Aspek Manajemen**

- Kepemilikan (bentuk perusahaan)
- Organisasi (organisasi lini, staf,dll)
- Tim manajemen (sendiri atau dengan orang lain)
- Karyawan (kualifikasi,jumlah)

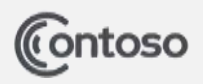

# **Analisis Aspek Keuangan**

- Kebutuhan dana
- Sumber dana
- Proyeksi neraca
- Proyeksi laba rugi
- Proyeksi arus kas

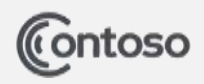

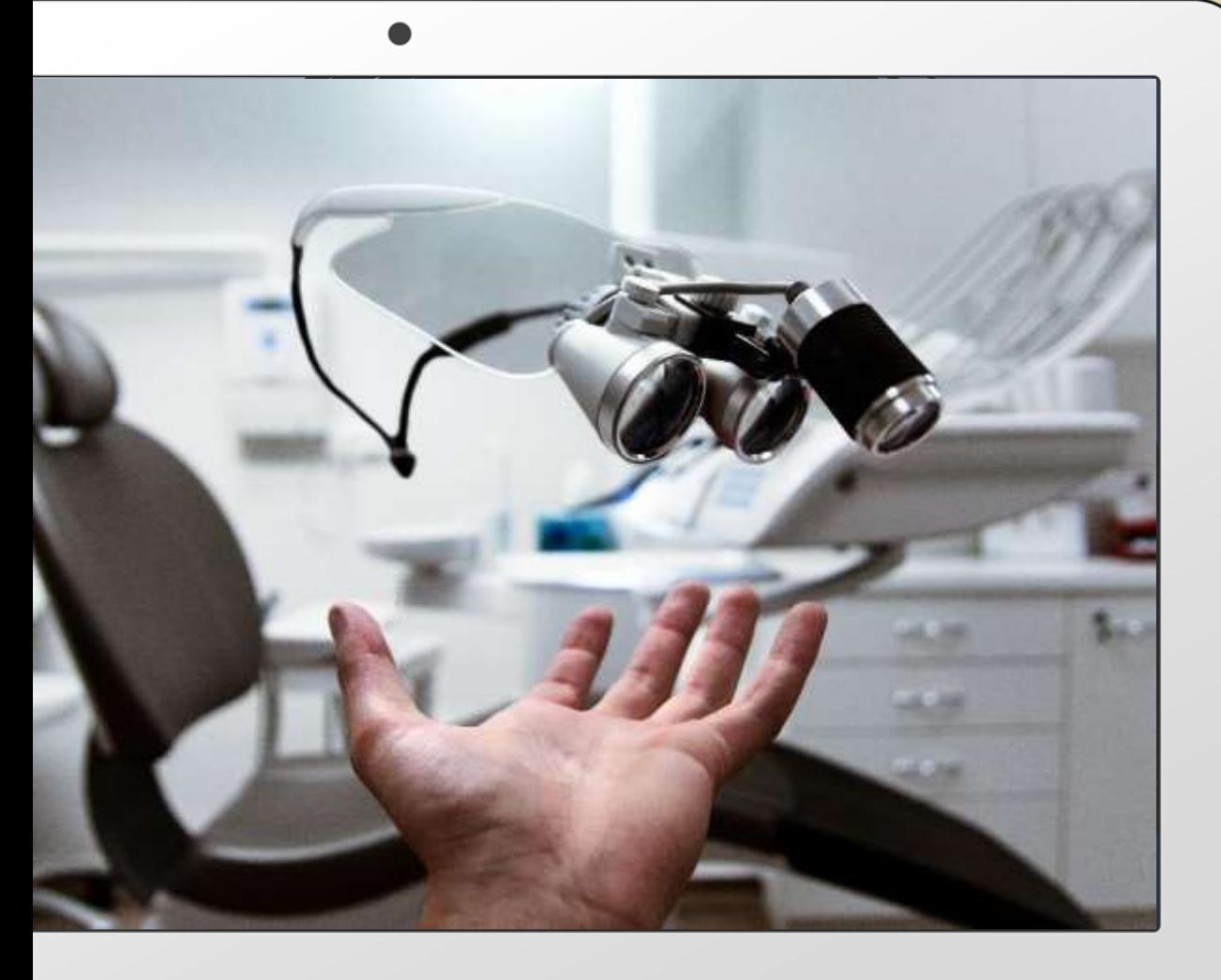

**Untuk analisis aspek keuangan atau sering disebut analisis kelayakan usaha. Sebelum masuk ke analisis, kita harus terlebih dahulu membuat prediksi kelayakan usaha. Ada empat tabel yang harus disiapkan:**

- 1. Tabel Biaya Investasi
- 2. Tabel Biaya Modal Kerja
- 3. Tabel Penentuan Harga Pokok Produk
- 4. Tabel Prediksi Laba Rugi

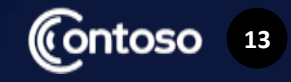

# **TABEL BIAYA INVESTASI**

Tabel biaya investasi merupakan daftar seluruh peralatan yang akan digunakan dalam proses usaha. Sebagai contoh jika mau membuat usaha roti bakar. Berikut contoh tabel 1 mengenai Biaya Investasi.

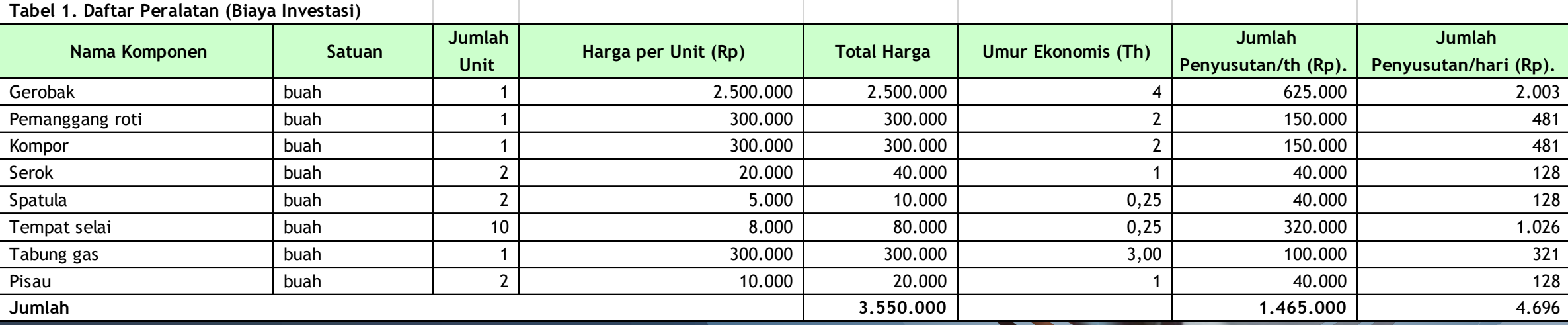

Contoso

#### **Penjelasan**

Ada delapan kolom yang harus diisi:

- Kolom "Nama Komponen", berisi seluruh peralatan yang diperlukan dalam menjalankan usaha. Yang perlu  $\bullet$ diingat, harus dicantumkan secara lengkap karena ini merupakan anggaran kita. Misalnya: sewa tempat, sapu, serok, wajan, alat penggorengan, cobek, toples, dan lain sebagainya. Kuncinya satu: detail dan lengkap
- Kolom "Satuan", berisi satuan dari nama komponen, buah, butir, dsb.  $\bullet$
- Kolom "Jumlah unit", berisi berapa kebutuhan dari masing-masing komponen. Misalnya: butuh gerobak 1, wajan 2, pisau 3, telenan 4.
- Kolom "Harga per Unit", berisi harganya per unit, bisa dilihat di toko online (Lazada, tokopedia, buka lapak)  $\bullet$ atau memang sudah tahu.
- Kolom "Total Harga", berisi jumlah unit dikalikan harga per unit.  $\bullet$
- Kolom "Umur Ekonomis" berisi perkiraaan barang dapat digunakan maksimal secara normal, boleh dalam  $\bullet$ hitungan tahun, boleh dalam hitungan bulan. Di atas misalnya, tempat selai akan rusak jika digunakan terus menerus dalam waktu 3 bulan maka umur ekonomisnya  $\frac{3 \text{ bulan}}{12 \text{ bulan}} = 0.25 \text{ tahun}$ .

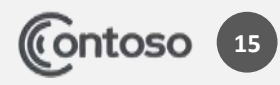

#### **Penjelasan(Lanjutan)**

Kolom "Jumlah Penyusutan per tahun", berisi total harga dibagi umur ekonomis dengan anggapan setelah barang tidak digunakan tidak bisa dijual lagi atau secara akuntansi dikatakan nilai buku sama dengan nol.

Sebagai contoh pisau, jumlahnya 2 buah, harga per unitnya Rp 10.000,00 berarti total harga Rp 20.000,00, umur ekonomisnya 1 tahun maka jumlah penyusutan per tahun Rp 20.000,00.

- Kolom "Jumlah Penyusutan per Hari", kolom ini sebenarnya fleksibel. Jika produksi dilakukan tiap bulan sekali maka bisa diganti "Jumlah Penyusutan per Bulan". Untuk sektor pertanian, karena produksinya dipanen empat bulan sekali maka diganti "Jumlah Penyusutan per Panen". Usaha roti bakar ini dilakukan setiap hari berarti produksinya setiap hari, penjualan setiap hari. Karena itu penyusutan dilakukan setiap hari. Caranya jumlah penyusutan dibagi jumlah hari produksi. Sebagai contoh, gerobak, butuhnya 1 unit, harganya Rp 2.500.000,00, umur ekonomis diperkirakan empat tahun berarti penyusutan per tahun  $\frac{Rp\ 2.500.000,00}{4\ tahun} = Rp\ 625.000,00.$  Pelaku usaha menginginkan setiap bulan hanya berjualan selama 26 hari, empat hari libur. Maka jumlah hari berjualan dalam setahun adalah 26 hari x 12 bulan = 312 hari. Dengan demikian, penyusutan per hari adalah  $\frac{k p 625.000,00}{312} = Rp 2.003,00.$
- Selanjutnya jumlah penyusutan baik per tahun ataupun per hari dijumlahkan.

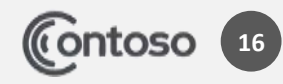

#### **TABEL BIAYA MODAL KERJA**

Tabel ini juga fleksibel, bisa per bulan juga. Apa isinya? Isinya daftar bahan apa saja yang dibutuhkan dalam proses produksi. Karena berjualan roti bakar maka yang dibutuhkan roti bakar, selai, meses, keju, dsb.

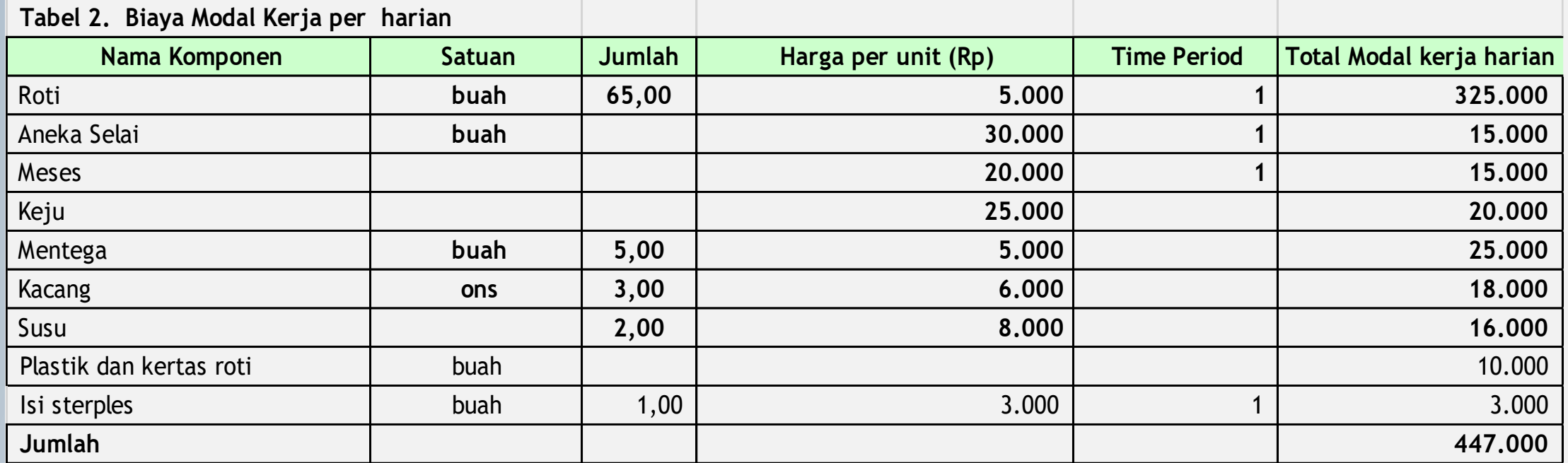

Ini adalah total modal kerja untuk satu kali produksi. Jangan lupa menghitung jumlah produk yang dihasilkan dari total modal kerja tersebut. Dalam kasus ini, uang sebanyak Rp 447.000,00 bisa untuk membuat 65 porsi roti bakar.

**17**

### **Penjelasan**

Kolom "Nama Komponen", isinya bahan2 yang dibutuhkan. Sebelumnya, teman-teman harus punya tahu, bahan tersebut bisa untuk membuat berapa porsi. Sebelum masuk ke tabel biaya modal kerja, teman-teman juga bisa mencatat dulu seluruh bahan kemudian menghitung porsi yang bisa dibuat. Contohnya: jika tepung terigu 1 kg, bisa membuat 20 kue makan bahan-bahan lainnya digunakan untuk membuat 20 kue. Lebih mudah, mencatat seluruh resep kemudian membagi menjadi jumlah porsi yang kira-kira bisa dibuat.

Kolom "Satuan" artinya satuan dari nama komponen

Kolom "Jumlah" artinya jumlah banyaknya komponen yang digunakan.

Time period maksudnya semua komponen itu akan digunakan berapa kali putaran. Itu adalah jumlah modal kerja yang akan disiapkan. Misalnya, dalam kasus itu, semua komponen sejumlah Rp 447.000,00 hanya untuk sekali jualan maka time period ditulis 1, bila untuk jaga2 mau ditulis 3, boleh. Berarti Rp 447.000 dikalikan 3. Nanti komponen2 yang disediakan itu berarti dikalikan 3 kali. Bisa diistilahkan cadangan modal.

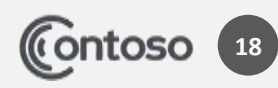

# **TABEL PENENTUAN HARGA JUAL**

Secara teori, Harga Jual terdiri dari Biaya Produksi ditambah margin keuntungan yang diharapkan

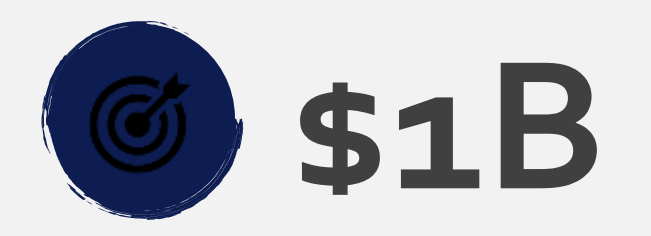

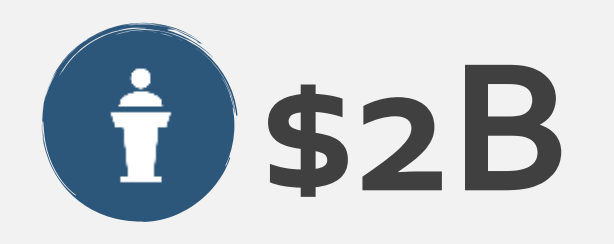

• Biaya Produksi adalah seluruh biaya yang dibutuhkan untuk membuat barang atau jasa sampai dengan siap dijual.

- Biaya Produksi terdiri dari
- $\checkmark$  Biaya Bahan Baku
- $\checkmark$  Biaya Tenaga Kerja Langsung
- $\checkmark$  Biaya Overhead Pabrik

**19**

Dalam kasus ini, biaya bahan baku diambil dari biaya modal kerja dan biaya overhead pabrik diambil dari biaya investasi

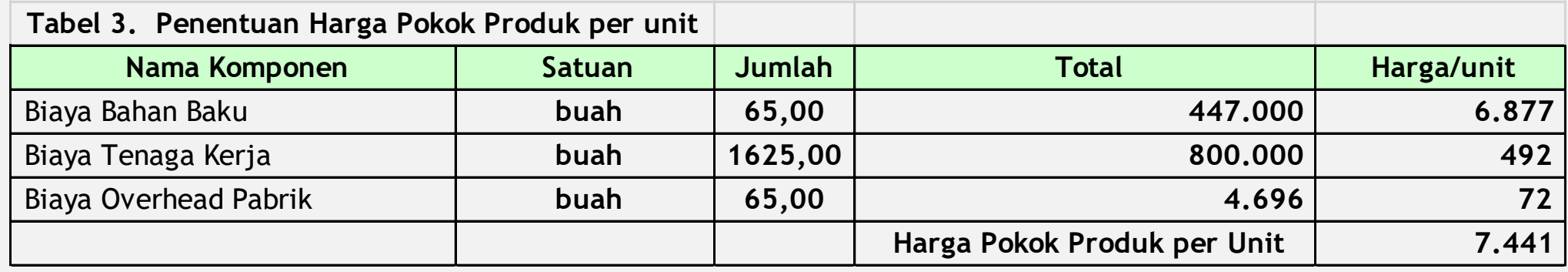

Biaya bahan baku diperoleh dari biaya modal kerja dibagi jumlah porsi yang bisa diproduksi.

Dalam kasus ini, **dari biaya modal kerja sebesar Rp 447.000,00 dapat dibuat 65 porsi roti bakar**. Bagaimana menentukan jumlah porsinya? Dengan perkiraan atau percobaan sebelumnya.

**Setelah tahu bahwa Harga Pokok Produk per Unit adalah Rp 7.441 maka kita bisa menetapkan harga jual sesuai yang kita inginkan. Dalam hal ini, harga pasar atau harga pada umumnya bisa menjadi pertimbangan. Sebagai contoh, dalam kasus ini, harga jual ditetapkan Rp 12.000,00.**

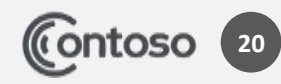

## **MenentukanBiayaTenaga KerjaLangsung**

Untuk diketahui, ada atau tidaknya karyawan, biaya tenaga kerja langsung ini sebaiknya kita alokasikan. Meskipun semuanya masih kita kerjakan sendiri. Hal itu untuk jaga-jaga jika suatu ketika kita rekrut karyawan maka tidak perlu ada penyesuaian biaya.

gajinya Rp 800.000,00. Dia bekerja 26 hari dengan target tiap hari 65 porsi roti bakar.<br>Angka 1690 diperoleh dari 26 hari kerja x 65 porsi. Pada dasarnya kita harus menetapkan Biaya Tenaga Kerja, perkiraan gaji dari tenaga kerja. Dalam contoh, tenaga kerja 1 orang, gajinya Rp 800.000,00. Dia bekerja 26 hari dengan target tiap hari 65 porsi roti bakar. tarif per porsi roti bakar. Karena hari kerjanya 26, targetnya 65 maka gaji Rp 800.000,00 itu merupakan bayaran tenaga kerja untuk 1.690 porsi sehingga per porsi Rp 473.00.

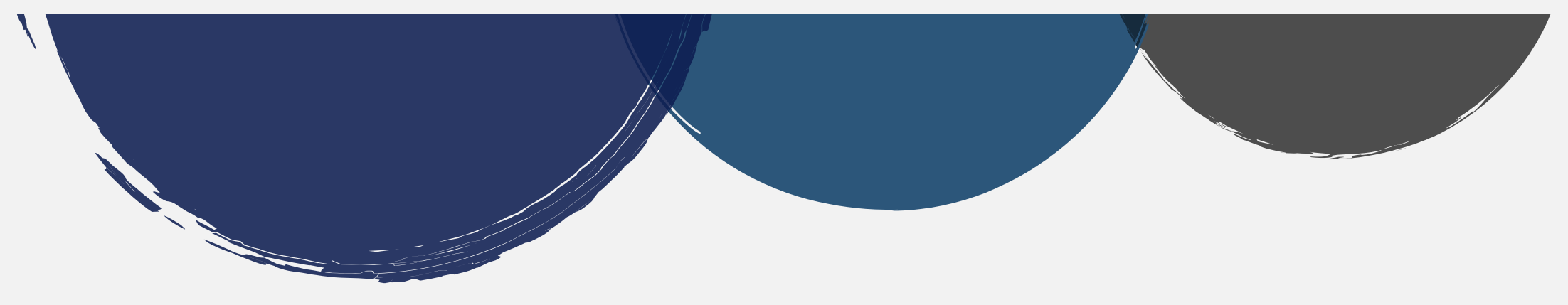

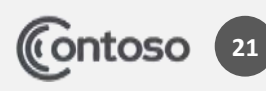

- Biaya Overhead Pabrik dari jumlah penyusutan per hari dibagi target harian 65 hari
- Harga pokok per unit adalah total harga pokok produk dibagi jumlah unit. Itu adalah harga pokok. Berbeda dengan harga jual. Jika harga jual maka harga pokok ditambah margin yang diinginkan. Contohnya jika harga pokok produk Rp 7.441 maka pelaku usaha bisa menjual dengan Rp 12.000,00.

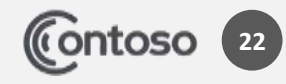

#### **PrediksiArusKasMasuk atauPrediksiLaporanLabaRugi**

Tabel berikutnya adalah Prediksi Laba Rugi atau Pendapatan per hari atau Prediksi Kas Masuk atau bisa disebut juga Laporan Laba Rugi (dengan catatan tidak ada penjualan secara kredit, semua tunai).

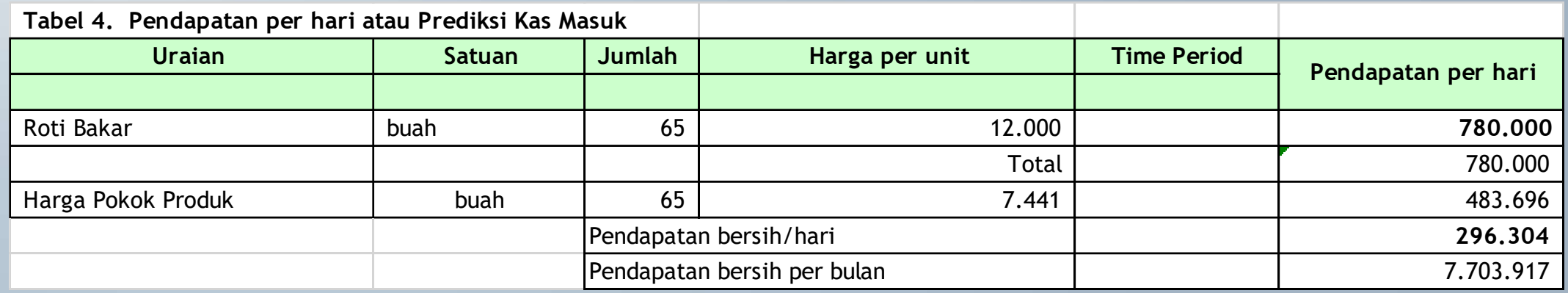

Dari tabel di atas diketahui pendapatan bersih per hari mencapai Rp 296.304,00 Hal-hal terkait tabel 4:

Pelaku akan memperoleh kas sebesar Rp 780.000,00, yang di dalamnya terdapat alokasi dana untuk biaya bahan baku, biaya tenaga kerja langsung, biaya overhead pabrik, dan keuntungan. Sebesar Rp 483.696 digunakan untuk membeli bahan baku (Rp 447.005,00) , menggaji karyawan (Rp 31.980--- Rp 492,00 x 65 unit), cadangan jika ada peralatan yang rusak (Rp 4.680,00--- Rp 72 x 65 unit). Jika tidak punya karyawan maka bisa diambil oleh pelaku usaha.

Jika setiap hari bisa laku 65 porsi maka pendapatan bersih per bulan Rp Rp 7.703.917,00

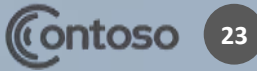

### **AnalisisKelayakandari sisikeuangan**

#### **Modal**

• Usaha Roti Bakar dalam kasus di atas membutuhkan modal sejumlah Rp 3.997.000,00 (3.550.000,00 dari total harga biaya investasi + Rp 447.000,00 dari biaya modal kerja untuk sekali berjualan)

#### **Keuntungan**

- Dengan harga jual Rp 12.000,00 per porsi maka satu paket roti bakar menghasilkan keuntungan sebesar Rp 4.559,00
- Apabila target 65 porsi dapat dicapai setiap hari maka keuntungan per bulan Rp 7.703.917,00.
- Artinya modal bisa kembali dalam waktu dua bulan

**Secara sederhana**, harga jual yang ditetapkan sudah bisa menghasilkan keuntungan maka usaha itu bisa dijalankan.

Apabila menjual 65 porsi dirasa berat dengan harga Rp 12.000,00 maka boleh diturunkan harganya.

Yang perlu diingat, tidak boleh kurang dari harga pokok produksi per unit

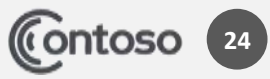

#### Yang perlu diingat:

- Dalam menjalankan usaha, tentu tidak setiap hari bisa menjual sesuai target yang ditetapkan. Oleh karena itu target bisa dibuat per bulan.
- Harga Pokok Produksi merupakan biaya variabel artinya semakin banyak yang ingin dijual berarti semakin besar juga harga pokok produksinya.
- Marketing dan promosi masuk biaya mana? Masuk ke biaya marketing, mengurangi laba. Atau dimasukkan ke Biaya Investasi dan kemudian ditetapkan penyusutannya, diperlakukan seperti aktiva tak berwujud. Bisa juga dimasukkan ke Biaya Modal Kerja per bulan. Misalnya pulsa.
- Dalam penerimaan kas masuk, untuk contoh di atas, per porsi Rp 12.000 maka sebesar Rp 6.877 untuk biaya bahan baku, Rp 492 dialokasikan untuk biaya tenaga kerja langsung (dipisahkan dari kas untuk jaga2 atau jika tidak punya karyawan bisa diambil sendiri), Rp 72 untuk alokasi peralatan (pisahkan dari kas untuk jaga-jaga jika harus mengganti peralatan). Sisanya adalah keuntungan yang boleh diambil.
- Jika ada biaya pengurusan izin usaha, boleh dimasukkan ke Biaya Investasi dengan ditetapkan penyusutannya.

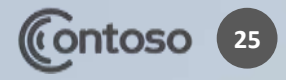

#### **Contoh usaha dalam bidang jasa**

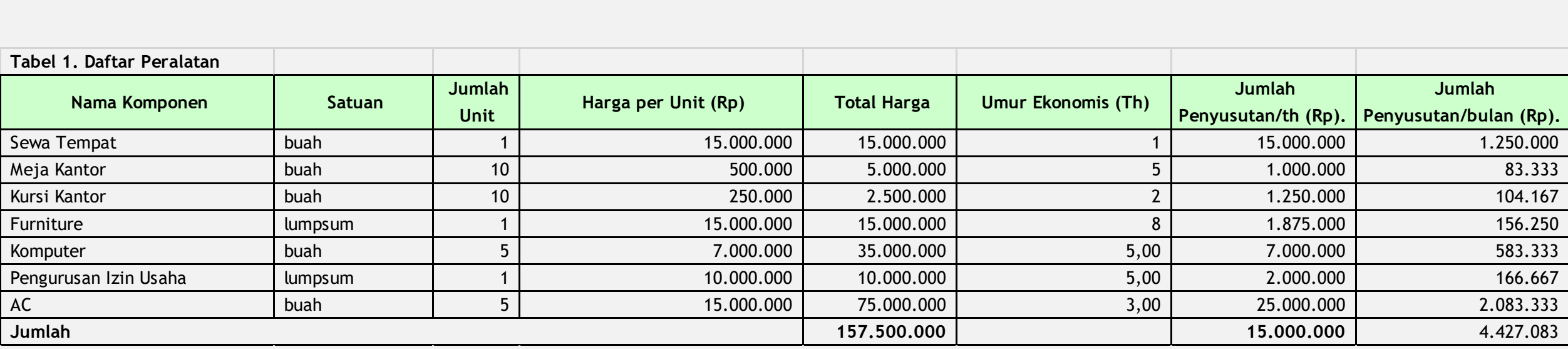

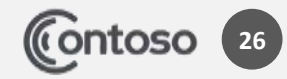

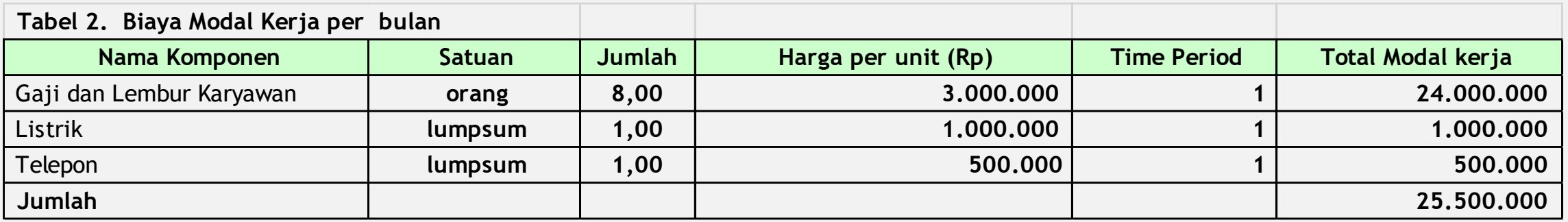

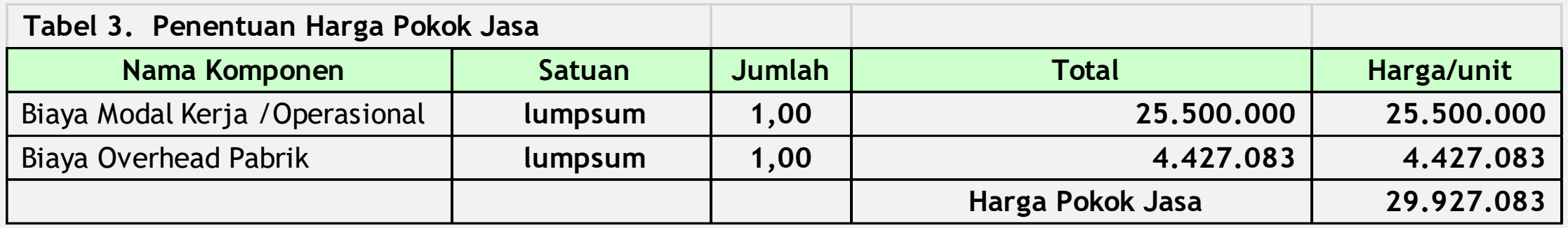

Apabila setiap bulan, target klien 30 dengan jadwal kunjungan 3 kali sebulan sehingga dalam sebulan ada 3 x 4 minggu x 30 klien = 360 jam berkunjung maka harga pokok jasa Rp 83.130,00.

Untuk usaha jasa, yang diperhitungkan di awal adalah biaya modal kerja per bulan dan biaya overhead pabrik berupa penyusutan. Tarif ditentukan dengan perkiraan sendiri

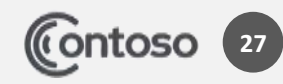

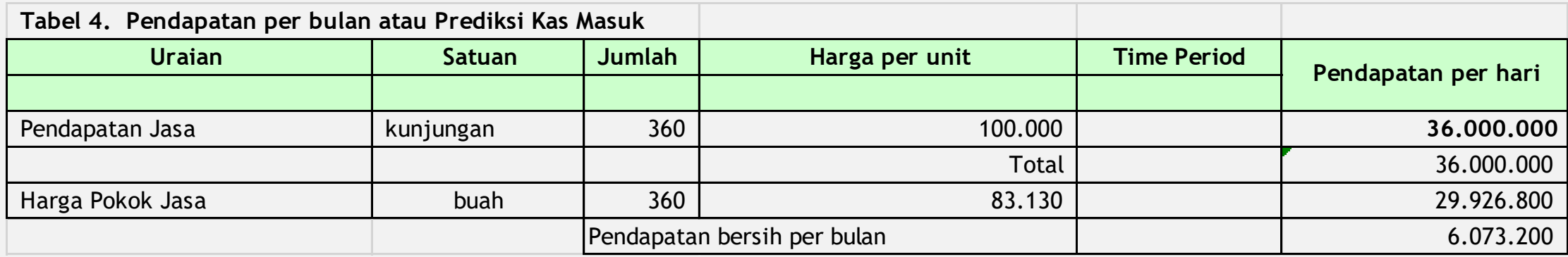

Dalam kasus ini, harga jual jasa ditetapkan Rp 100.000,00 untuk satu kali kunjungan. Pertimbangan penetapan harga jual jasa adalah biaya tenaga kerja langsung, biaya overhead pabrik, di samping harga pasar dan kemampuan konsumen.

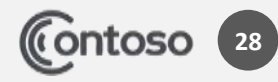

# **LATIHAN sebagai BUKTI KEHADIRAN**

- Buatlah penghitungan kelayakan sebuah usaha dengan membuat:
- 1. Tabel Biaya Investasi
- 2. Tabel Biaya Modal Kerja
- 3. Tabel Penentuan Harga Pokok Produk
- 4. Tabel Prediksi Arus Kas

Usaha boleh di bidang manufaktur atau jasa. Diunggah melalui google classroom/Tugas kelas. Batas waktu unggah, 5 jam dari jadwal kelas dimulai.

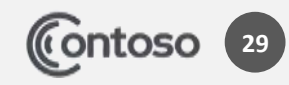

# **THANK YOU**

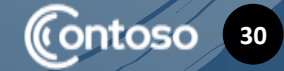

 $\blacktriangle$ 

 $\Box$ 

 $\boxtimes$